## **PEMBANGUNAN WEBSITE E-COMMERCE**

## **PADA COFFEE SHOP**

### **Tugas Akhir**

**Diajukan untuk Memenuhi Salah Satu Persyaratan Mencapai Derajat Sarjana Komputer**

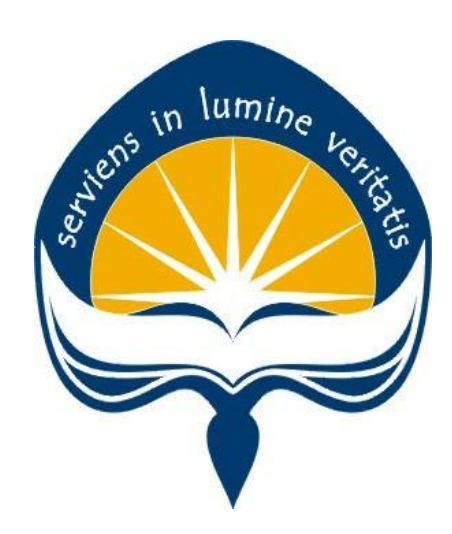

Dibuat Oleh:

**MUH KHAIRUL FAJRI 15 07 08143**

# **PROGRAM STUDI INFORMATIKA FAKULTAS TEKNOLOGI INDUSTRI UNIVERSITAS ATMA JAYA YOGYAKARTA 2021**

## **HALAMAN PENGESAHAN**

Tugas Akhir Berjudul

### PEMBANGUNAN WEBSITE E-COMMERCE PADA COFFEE SHOP

yang disusun oleh Muh Khairul Fajri

150708143

dinyatakan telah memenuhi syarat pada tanggal 20 Desember 2021

Keterangan

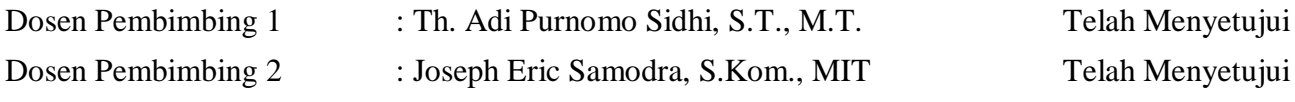

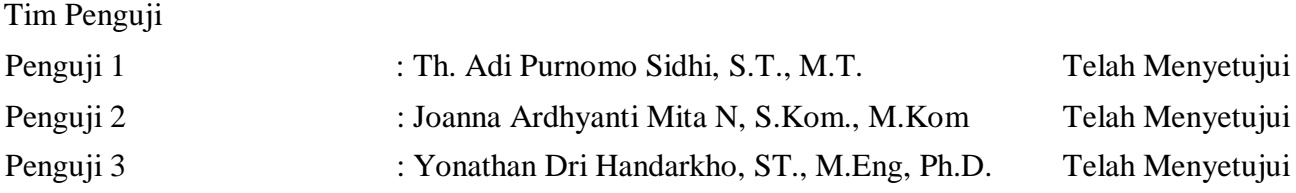

Yogyakarta, 20 Desember 2021 Universitas Atma Jaya Yogyakarta Teknologi Industri

Dekan

ttd.

Dr. A. Teguh Siswantoro, M.Sc.

Dokumen ini merupakan dokumen resmi UAJY yang tidak memerlukan tanda tangan karena dihasilkan secara elektronik oleh Sistem Bimbingan UAJY. UAJY bertanggung jawab penuh atas informasi yang tertera di dalam dokumen ini

# **PERNYATAAN ORISINALITAS & PUBLIKASI ILMIAH**

Saya yang bertanda tangan di bawah ini:

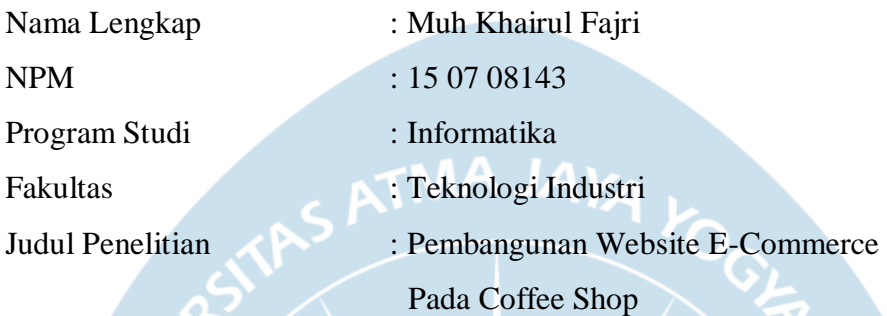

Menyatakan dengan ini:

- 1. Tugas Akhir ini adalah benar tidak merupakan salinan sebagian atau keseluruhan dari karya penelitian lain.
- 2. Memberikan kepada Universitas Atma Jaya Yogyakarta atas penelitian ini, berupa Hak untuk menyimpan, mengelola, mendistribusikan, dan menampilkan hasil penelitian selama tetap mencantumkan nama penulis.
- 3. Bersedia menanggung secara pribadi segala bentuk tuntutan hukum atas pelanggaran Hak Cipta dalam pembuatan Tugas Akhir ini.

Demikianlah pernyataan ini dibuat dan dapat dipergunakan sebagaimana mestinya.

Yogyakarta, 20 Desember 2021

Yang menyatakan,

Muh Khairul Fajri

15 07 08143

## **HALAMAN PERSEMBAHAN**

*"Skripsi ini selesai karna saya sadar pernikahan butuh gelar"*

-Muh Khairul Fajri, 2021-

Tugas Akhir ini saya persembahkan kepada :

### **Bapak Yusuf Toba dan Nadirah L sebagai Orang Tua saya**

Kemudian, kepada Mas kiki, Dek Rara dan Keluarga besar yang sudah mendoakan saya sehingga diberikan kelancaran dalam mengerjakan Tugas Akhir.

Kemudian, kepada Salsabila Adisa Putri yang setia menemani saya dari tugas akhir ini kosong sampai terisi lengkap sampai pada halaman persebahan ini selesai dibuat.

Seluruh teman dan sahabat saya, atas dorongan dan bantuan langsung dan tidak langsung.

### **KATA PENGANTAR**

Puji dan syukur penulis haturkan kepada Tuhan Yang Maha Esa karena berkat rahmat dan karunia-Nya penulis dapat menyelesaikan pembuatan tugas akhir "Pembangunan Website E-Commerce Pada Coffee Shop" ini dengan baik.

Penulisan tugas akhir ini bertujuan untuk memenuhi salah satu syarat untuk mencapai derajat sarjana Komputer dari Program Studi Informatika, Fakultas Teknologi Industri di Universitas Atma Jaya Yogyakarta.

Penulis menyadari bahwa dalam pembuatan tugas akhir ini penulis telah mendapatkanbantuan, bimbingan, dan dorongan dari banyak pihak. Untuk itu, pada kesempatan ini penulis ingin mengucapkan terima kasih kepada:

- 1. Allah SWT yang selalu membimbing dalam iman-Nya, memberikan berkat-Nya, dan menyertai penulis selalu.
- 2. Kedua orang tua dan keluarga yang selalu memberikan dukungan sehingga penulisan tugas akhir ini dapat terselesaikan.
- 3. Bapak Dr. A. Teguh Siswantoro, M.Sc. selaku Dekan Fakultas Teknologi Industri Universitas Atma Jaya Yogyakarta.
- 4. Bapak Th. Adi Purnomo Sidhi, S.T., M.T. selaku Ketua Program Studi Informatika Universitas Atma Jaya Yogyakarta dan Dosen Pembimbing pertama tugas akhir yang telah meluangkan waktu, pikiran, dan tenaga dalam proses bimbingan dan memberikan masukan kepada penulis selama penulisan tugas akhir.
- 5. Bapak Joseph Eric Samodra, S.Kom.,MIT selaku Dosen Pembimbing kedua tugas akhir yang juga telah meluangkan waktu dan tenaga dalam memberikan bimbingan dan masukan masukan yang bermanfaat bagi penulisan tugas akhir.
- 6. Yusuf Fikri Ramdhani sebagai Kakak yang selalu memberikan bantuan dan dorongan sehingga penulisan tugas akhir ini dapat terselesaikan sesuai dengan rencana.
- 7. Fatimah Azzahra Ramdhani sebagai adik yang secara tidak langsung menjadi alasan kenapa tugas akhir ini dapat dapat diselesaikan.

8. Teman – teman yang selalu memberikan bantuan dan mendukung penulis dalam menyelesaikan tugas akhir sampai saat ini.

Demikian laporan tugas akhir ini dibuat, dan penulis mengucapkan terima kasih kepada semua pihak. Semoga laporan ini dapat bermanfaat bagipembaca.

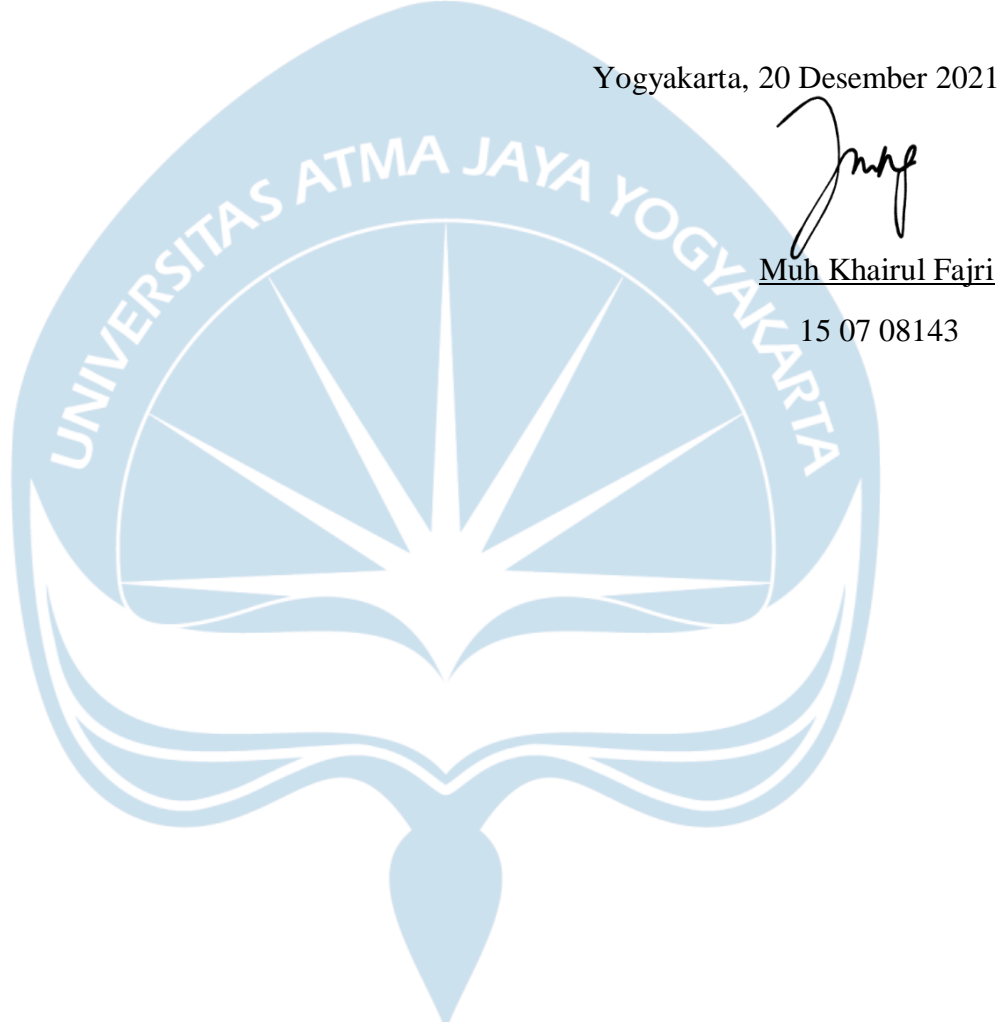

# **DAFTAR ISI**

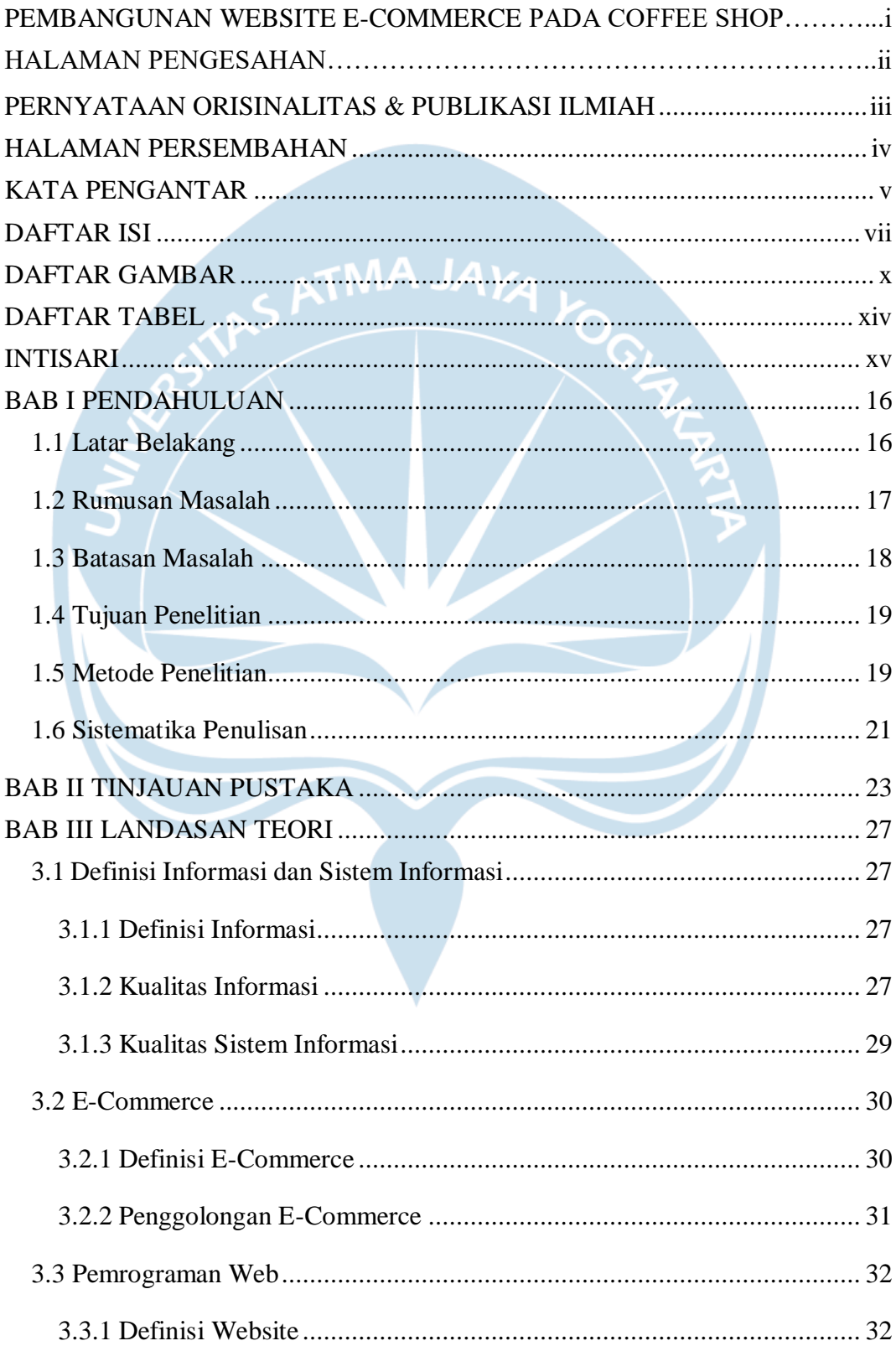

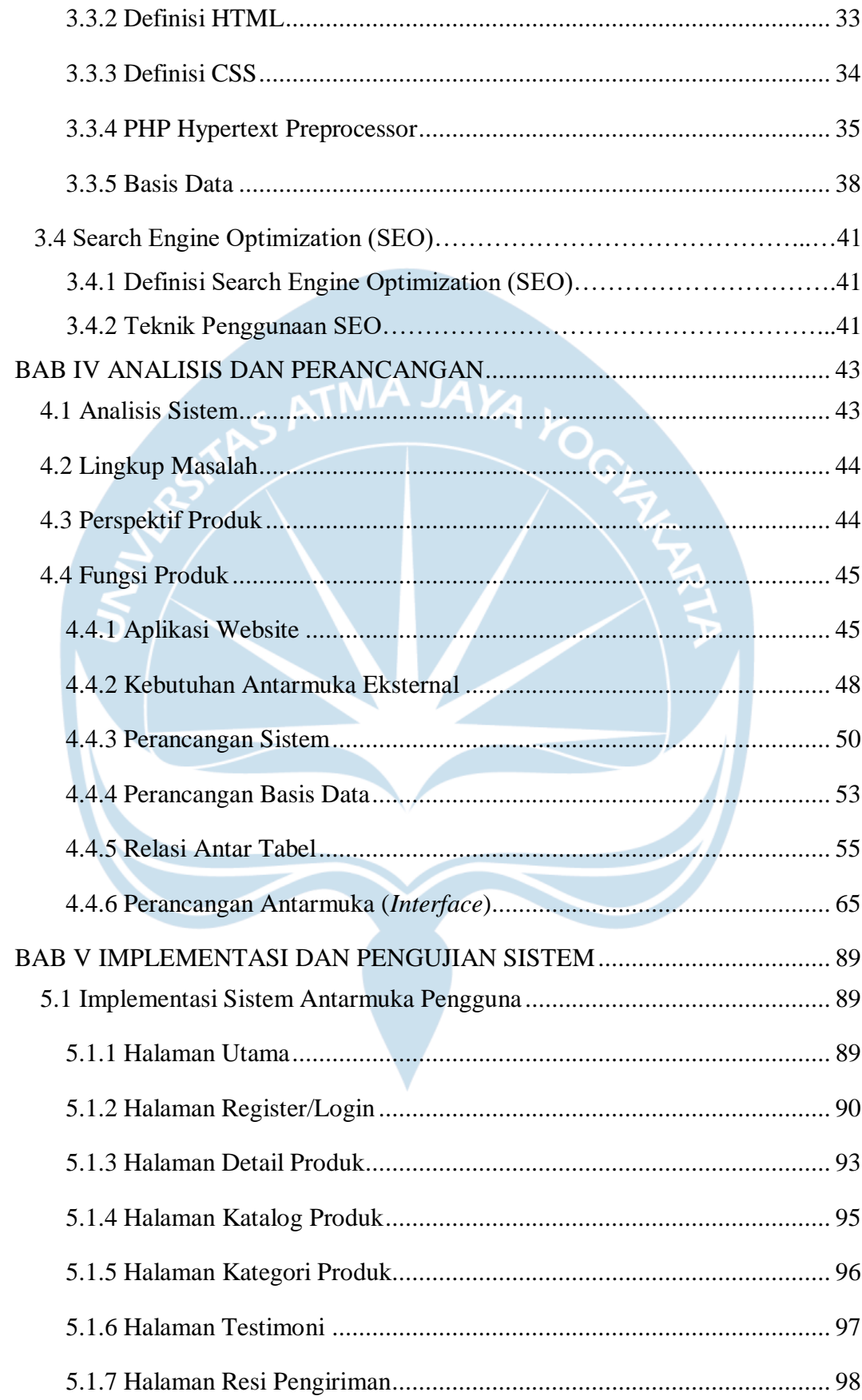

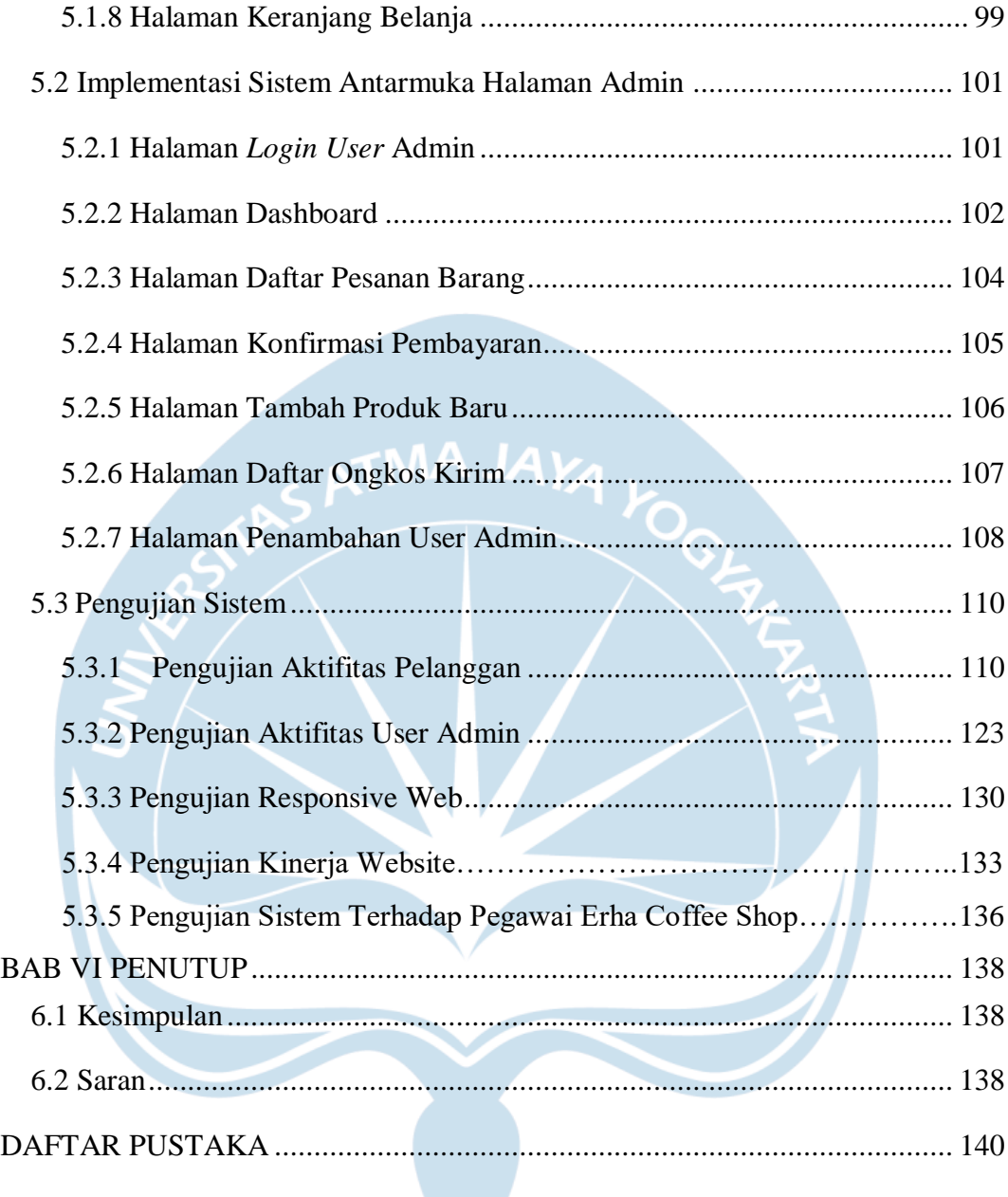

# **DAFTAR GAMBAR**

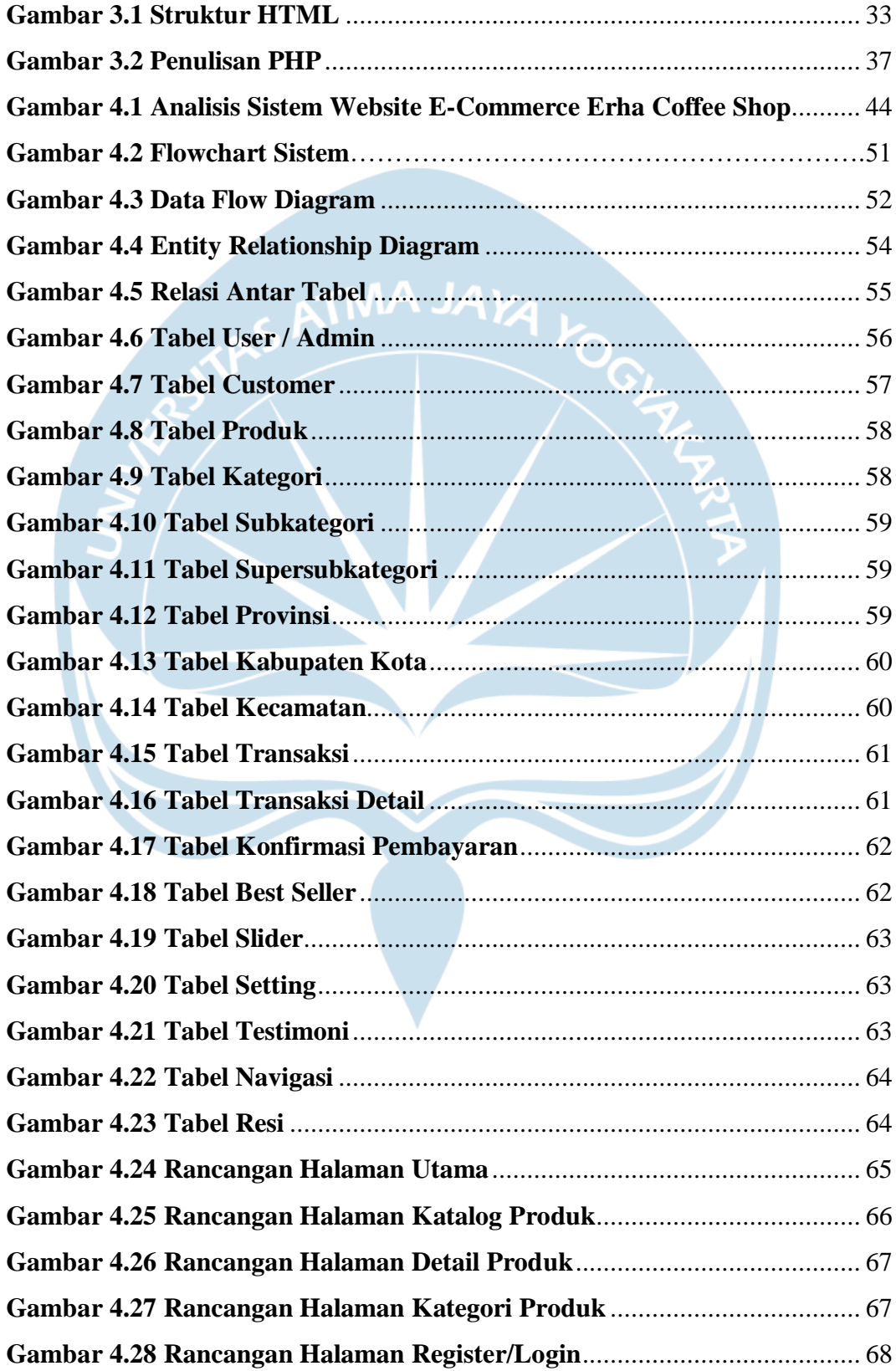

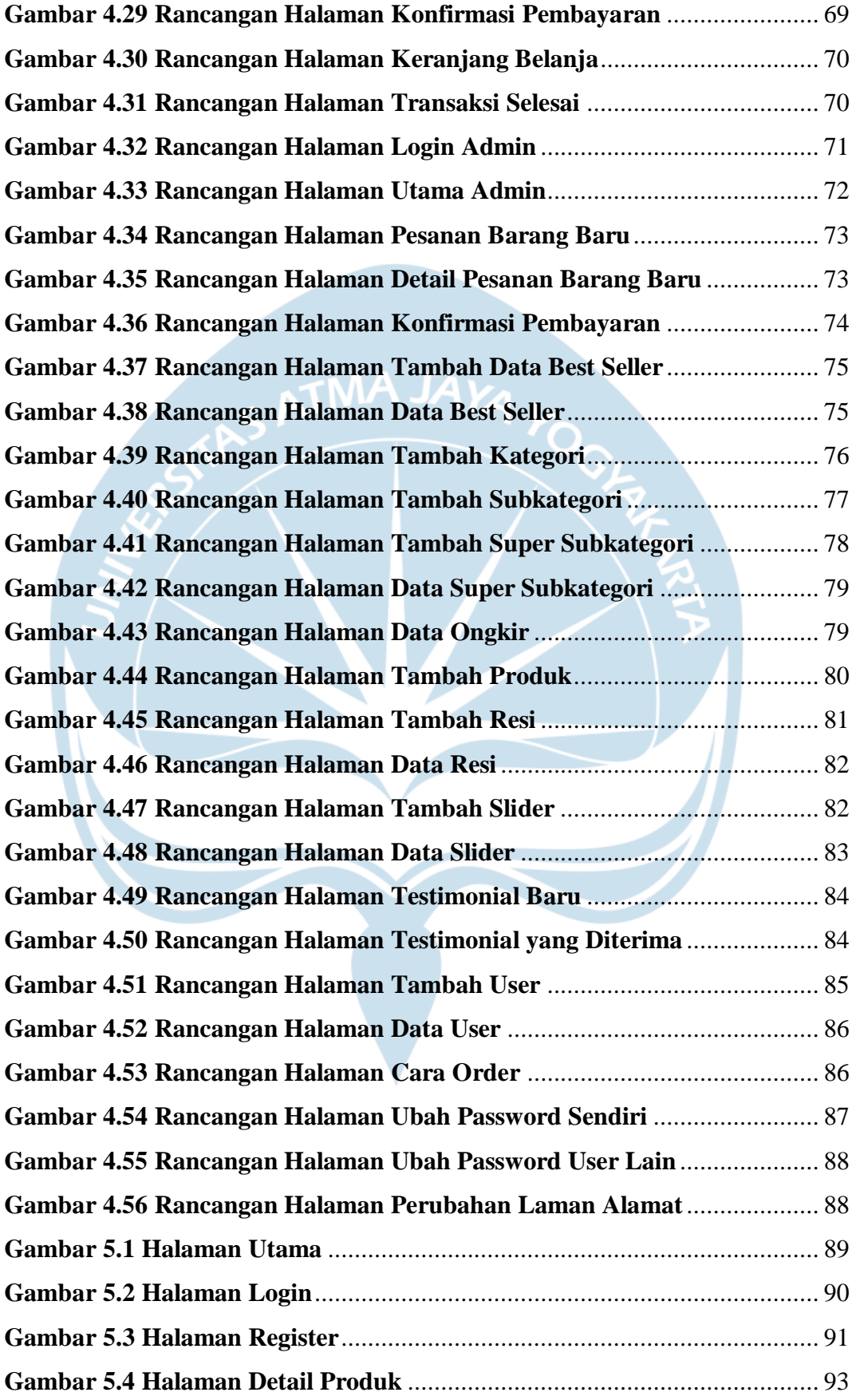

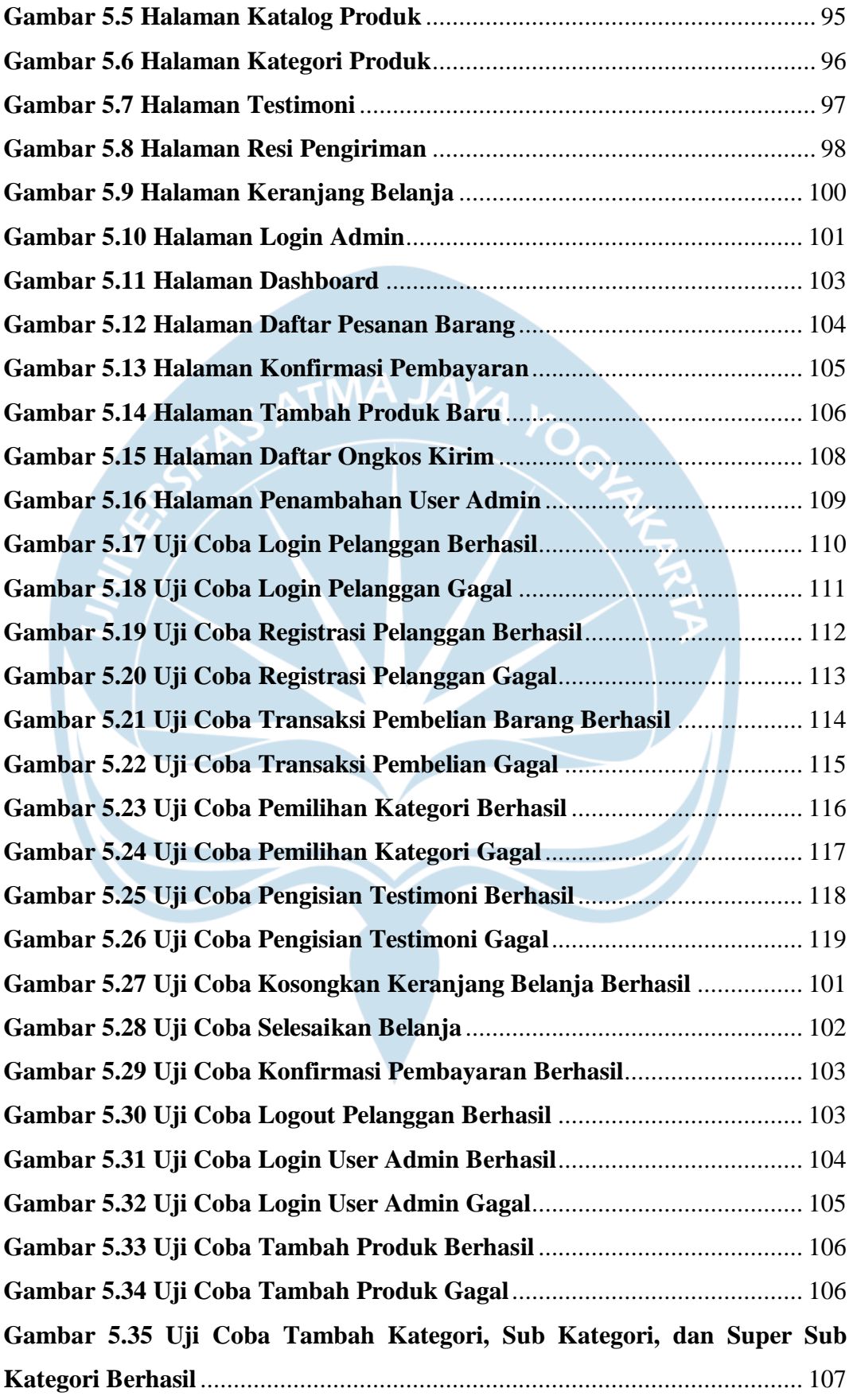

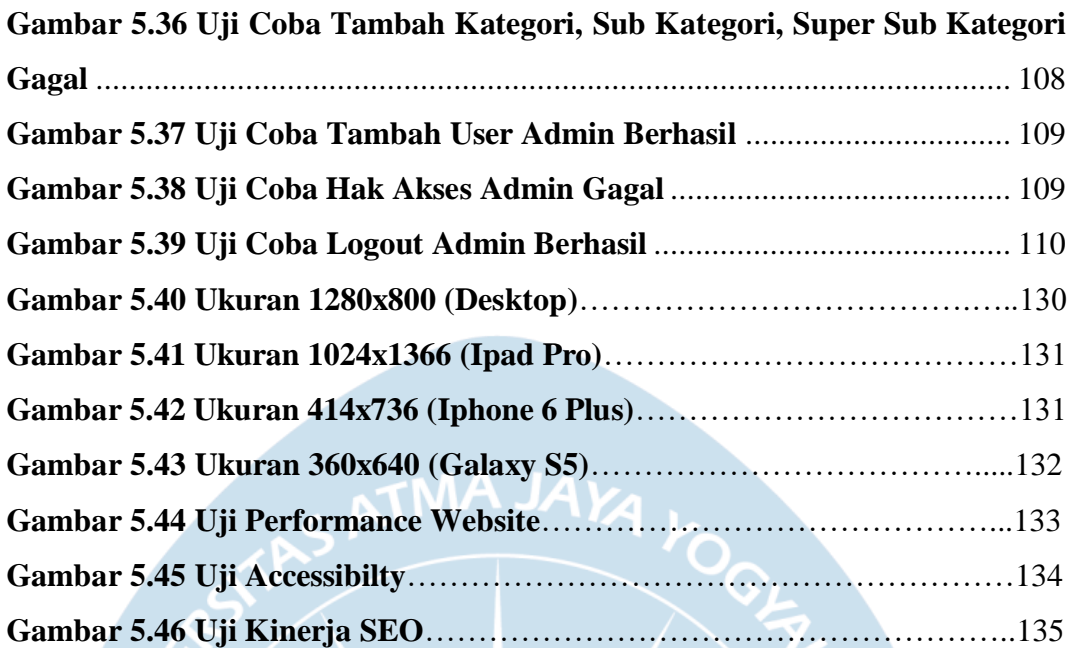

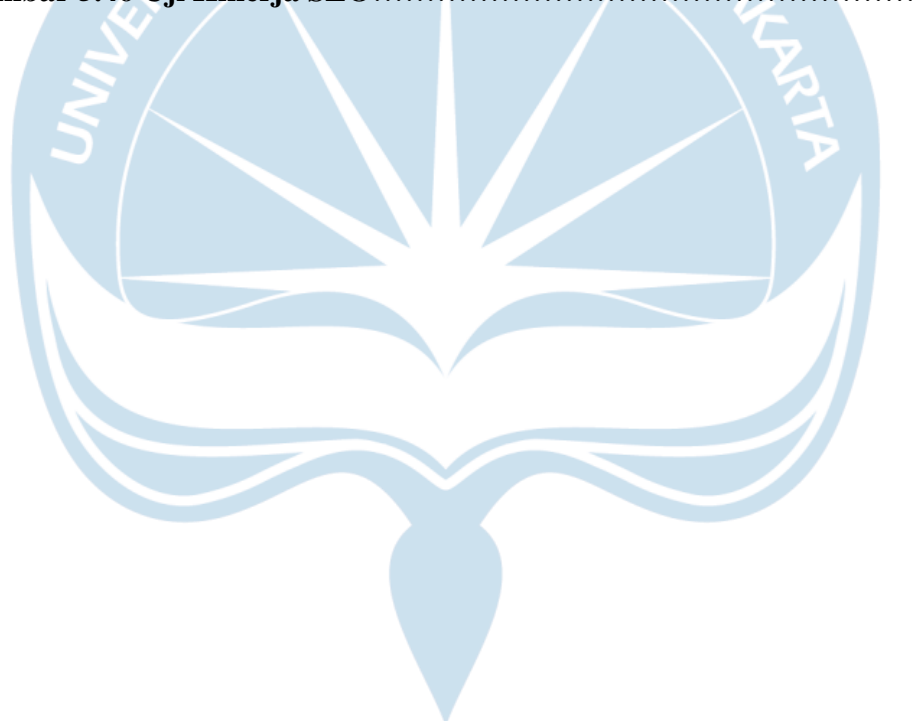

# **DAFTAR TABEL**

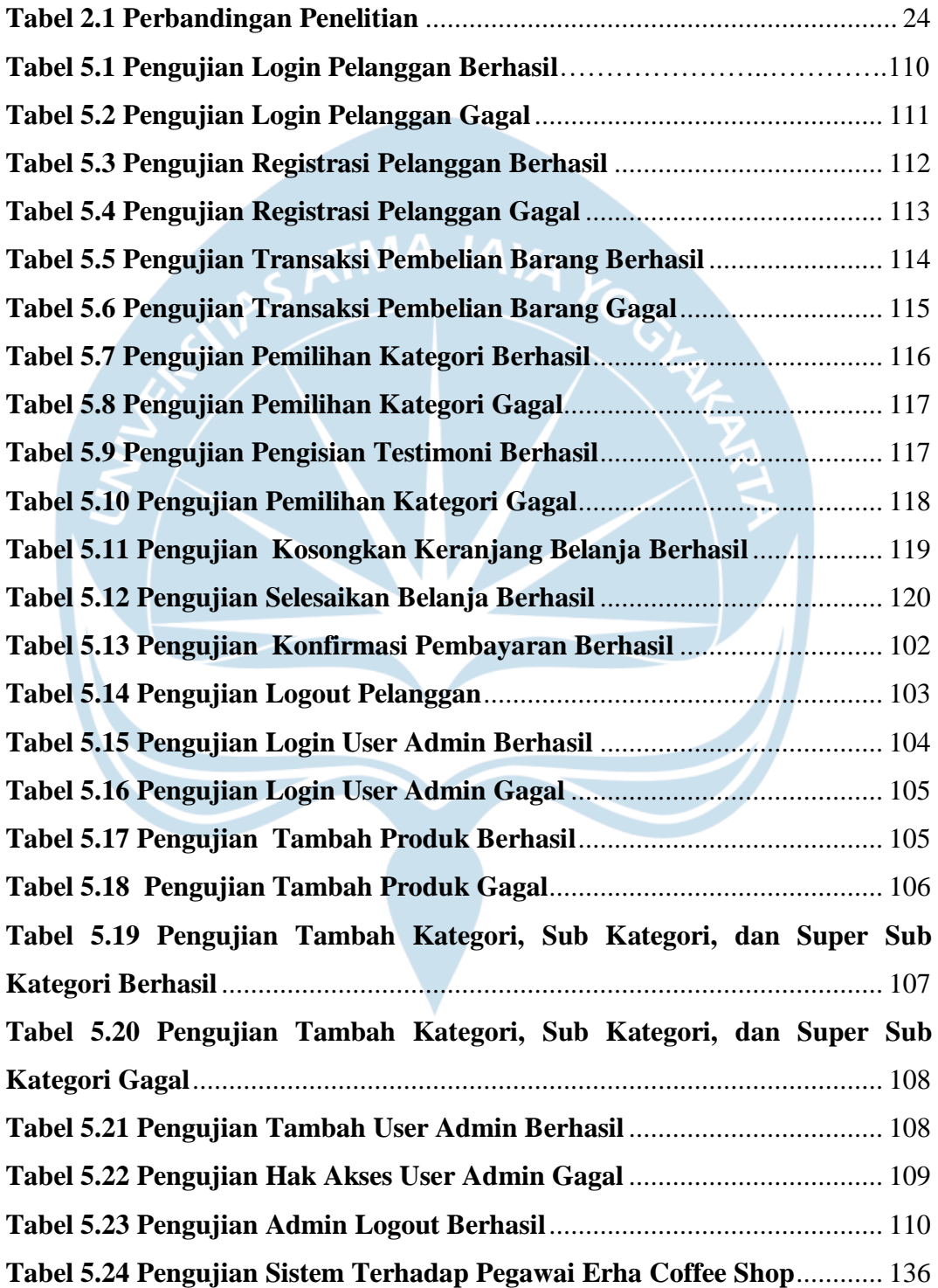

## **INTISARI**

### **PEMBANGUNAN WEBSITE E-COMMERCE PADA COFFEE SHOP**

#### Muh Khairul Fajri

#### 15 07 08143

Teknologi yang semakin meluas dan berkembang hingga saat ini khususnya pada bidang pemasaran yaitu mempromosikan produk produk yang dimiliki oleh sebuah perusahaan ataupun instansi yang biasa dikenal dengan istilah *Electronic Commerce,* dapat membantu proses jual beli atau pertukaran produk antara produsen dan konsumen yang dikemas dengan visualisasi yang sederhana dan mudah untuk dipahami melalui sebuah jaringan informasi yang dikenal dengan istilah internet*.*

Untuk memudahkan proses jual beli oleh pihak Erha Coffee Shop maka dibutuhkan *Website E-Commerce* yang berisi produk – produk yang akan dijual kepada pelanggan, yang dapat diakses kapan saja dan dimana saja.

*Website E-Commerce* yang dibangun diharapkan dapat memberikan dampak yang baik kepada pihak Erha Coffee Shop yang selama ini menggunakan cara konvensional yaitu menjual produk langsung kepada pelanggan secara tatap muka.

Kata Kunci: *website*, *e-commerce*, produk, internet*,* Erha Coffee Shop.

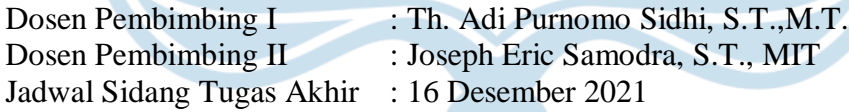